### **ПЕРВОЕ ВЫСШЕЕ ТЕХНИЧЕСКОЕ УЧЕБНОЕ ЗАВЕДЕНИЕ РОССИИ**

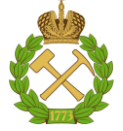

#### **МИНИСТЕРСТВО НАУКИ И ВЫСШЕГО ОБРАЗОВАНИЯ РОССИЙСКОЙ ФЕДЕРАЦИИ федеральное государственное бюджетное образовательное учреждение высшего образования САНКТ-ПЕТЕРБУРГСКИЙ ГОРНЫЙ УНИВЕРСИТЕТ**

**СОГЛАСОВАНО**

**УТВЕРЖДАЮ**

\_\_\_\_\_\_\_\_\_\_\_\_\_\_\_\_\_\_\_\_\_\_\_\_\_ **Руководитель ОПОП ВО профессор В.П. Зубов**

**\_\_\_\_\_\_\_\_\_\_\_\_\_\_\_\_\_\_\_\_\_\_ Проректор по образовательной деятельности Д.Г. Петраков**

# **РАБОЧАЯ ПРОГРАММА ДИСЦИПЛИНЫ** *РАЦИОНАЛЬНОЕ ИСПОЛЬЗОВАНИЕ И ОХРАНА ПРИРОДНЫХ РЕСУРСОВ*

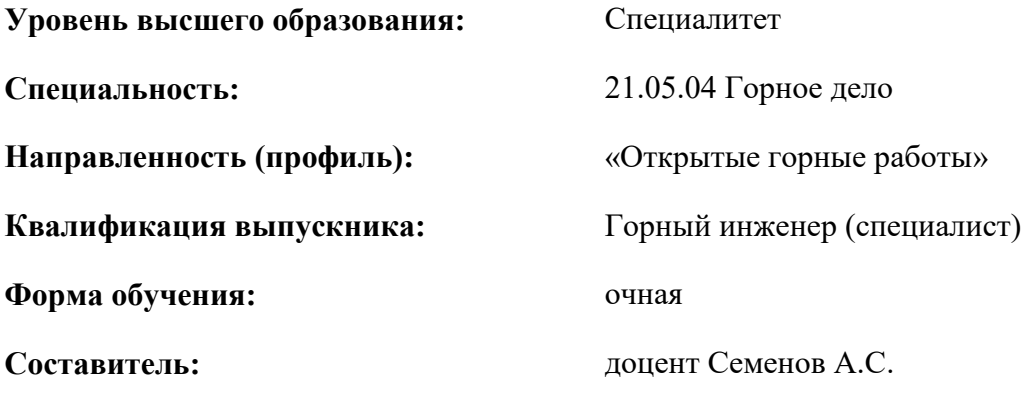

Санкт-Петербург

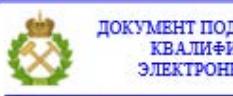

ДОКУМЕНТ ПОДПИСАН УСИЛЕННОЙ КВАЛИФИЦИРОВАННОЙ<br>ЭЛЕКТРОННОЙ ПОДПИСЬЮ

Сертификат: 00F3 503F 985D 6537 76D4 6643 ВD9В 6D2D 1С Владелец: Пашкевич Наталья Владимировна<br>Действителен: с 27.12.2022 по 21.03.2024

 **Рабочая программа дисциплины** «Рациональное использование и охрана природных ресурсов» разработана:

- в соответствии с требованиями ФГОС ВО специалитет по специальности 21.05.04 «Горное дело», утвержденного приказом Минобрнауки России № 987 от 12 августа 2020 г.;

- на основании учебного плана специалитета по специальности 21.05.04 «Горное дело направленность (профиль) «Открытые горные работы».

**Рабочая программа рассмотрена и одобрена на заседании кафедры** «Разработка месторождений полезных ископаемых» от «13» января 2021 г., протокол № 9.

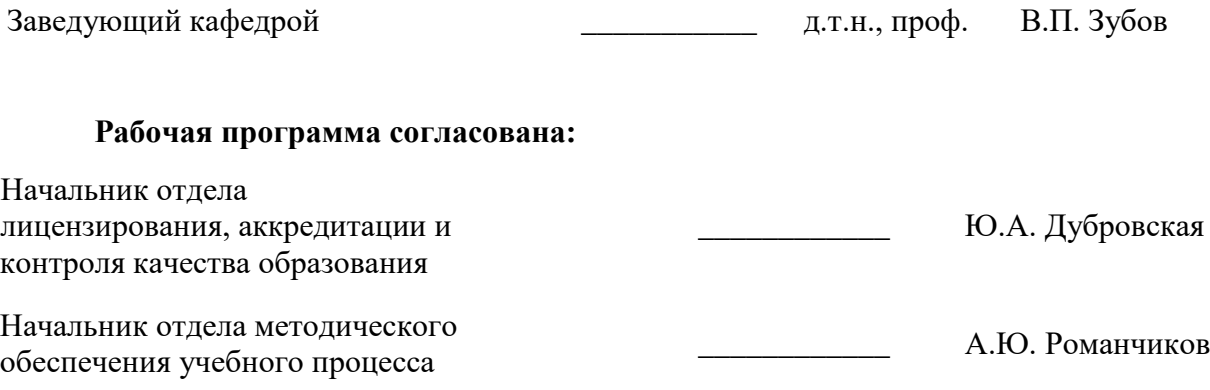

#### 1. ЦЕЛИ И ЗАДАЧИ ДИСЦИПЛИНЫ

Цель дисциплины «Рациональное использование и охрана природных ресурсов» — приобретение студентами знаний: в области классификация ресурсов земных недр применительно к открытым горным работам; возможности использования обычных и применения показателей эффективности разработки месторождений открытым **НОВЫХ** способом: формирования техногенных месторождений из попутных полезных ископаемых и горных пород-отходов карьера, а также из отходов обогащения (хвостов); охраны земельных и водных ресурсов карьерного поля.

Основными задачами дисциплины «Рациональное использование и охрана природных ресурсов» являются:

- воспитание сознания необходимости бережного отношения к природным ресурсам и рационального их использования, формирование представления об экономической эффективности и стимулирования полноты извлечения минеральных ресурсов карьерного поля.

#### 2. МЕСТО ДИСЦИПЛИНЫ В СТРУКТУРЕ ОПОП

Дисциплина «Рациональное использование и охрана природных ресурсов» относится к обязательной части основной профессиональной образовательной программы по специальности «21.05.04 Горное дело» и изучается в 9 семестре.

Предшествующими курсами, на которых непосредственно базируется дисциплина «Рациональное использование и охрана природных ресурсов» являются «Введение в специальность», «Введение в информационные технологии», «Основы разработки месторождений полезных ископаемых», «Процессы открытых горных работ», «Безвзрывные технологии разработки скальных горных пород».

Дисциплина «Рациональное использование и охрана природных ресурсов» является основополагающей для изучения следующих дисциплин: «Планирование открытых горных работ», «Научные исследования в открытой геотехнологии», «Организация строительства и ликвидации карьеров», «Проектирование карьеров», «Вскрытие карьерных полей», «Системы автоматизированного проектирования открытых горных работ», «Устойчивость бортов карьеров и отработка прикарьерных запасов».

Особенностью дисциплины является знакомство студентов с основами обоснования проектных и организационных решений, которые обеспечат освоение месторождения без потерь основных и попутных полезных компонентов, бедных руд и пустых пород, которые могут быть использованы в качестве сырья любых видов производства.

#### ПЛАНИРУЕМЫЕ **РЕЗУЛЬТАТЫ ОБУЧЕНИЯ**  $3<sub>1</sub>$  $\Pi$ <sup>O</sup> ЛИСШИПЛИНЕ (МОДУЛЮ). **COOTHECEHHLIE**  $\mathbf C$ **ПЛАНИРУЕМЫМИ РЕЗУЛЬТАТАМИ** ОСВОЕНИЯ ОБРАЗОВАТЕЛЬНОЙ ПРОГРАММЫ

Процесс изучения дисциплины «Рациональное использование и охрана природных ресурсов» направлен на формирование следующих компетенций:

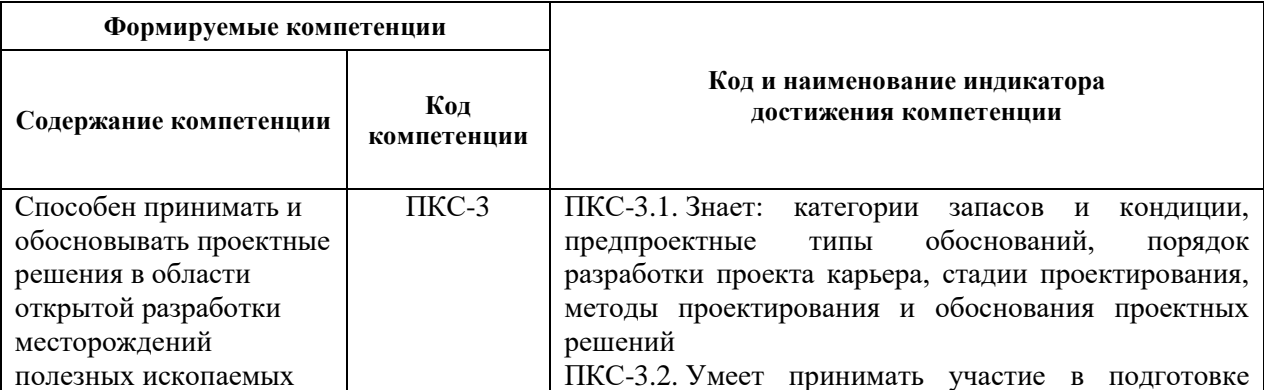

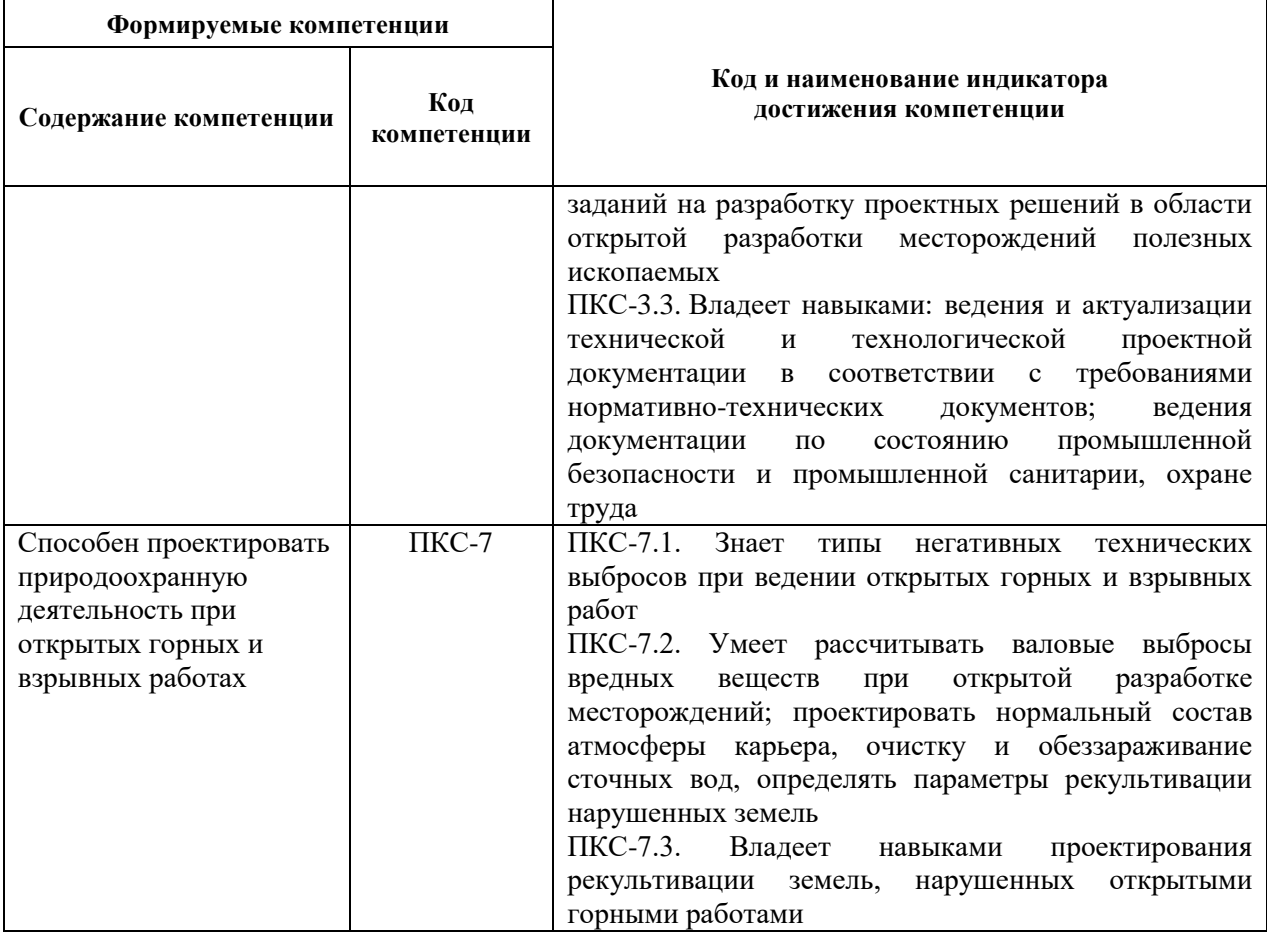

# **4. СТРУКТУРА И СОДЕРЖАНИЕ ДИСЦИПЛИНЫ**

**4.1. Объем дисциплины и виды учебной работы**

Общая трудоёмкость учебной дисциплины составляет 2 зачётных единицы,72 часа.

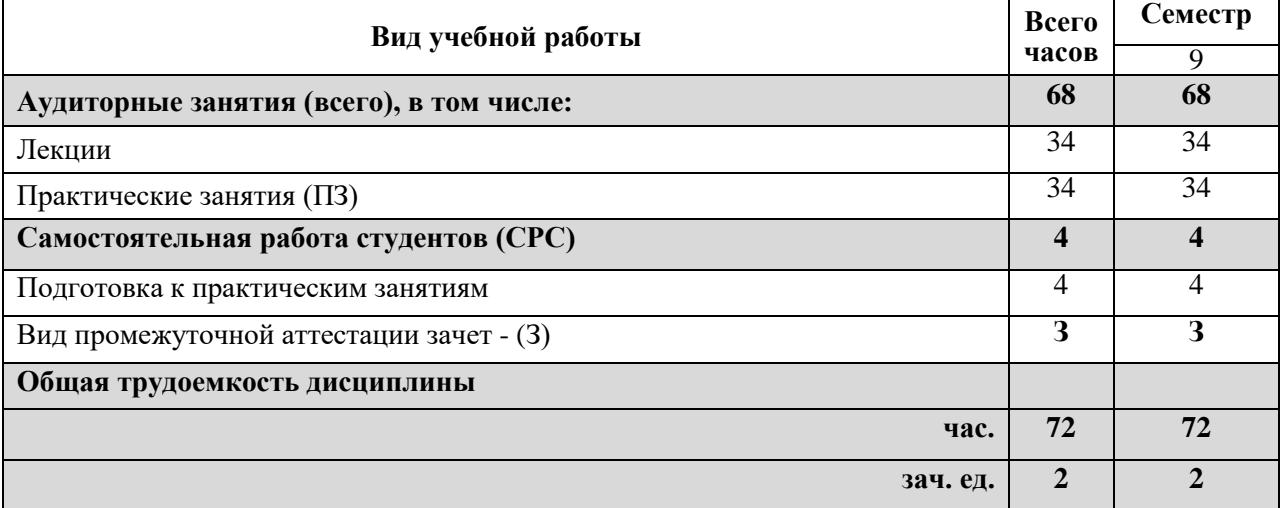

### **4.2. Содержание дисциплины**

В план подготовки входят лекции, практические занятия и самостоятельная работа.

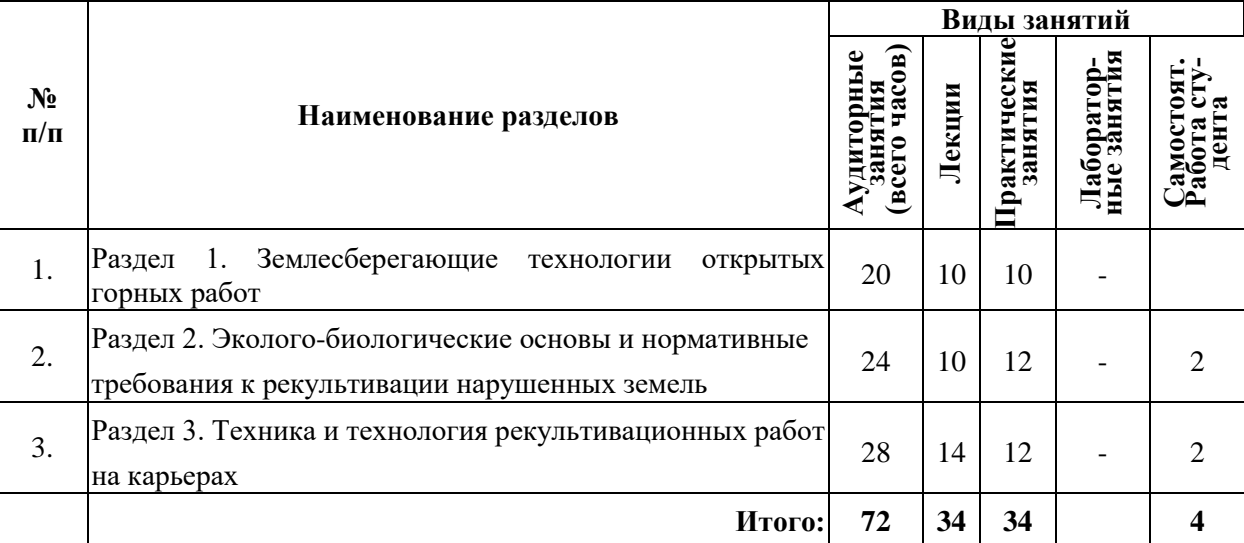

# **4.2.1 Разделы дисциплины и виды занятий**

## **4.2.2.Содержание разделов дисциплины**

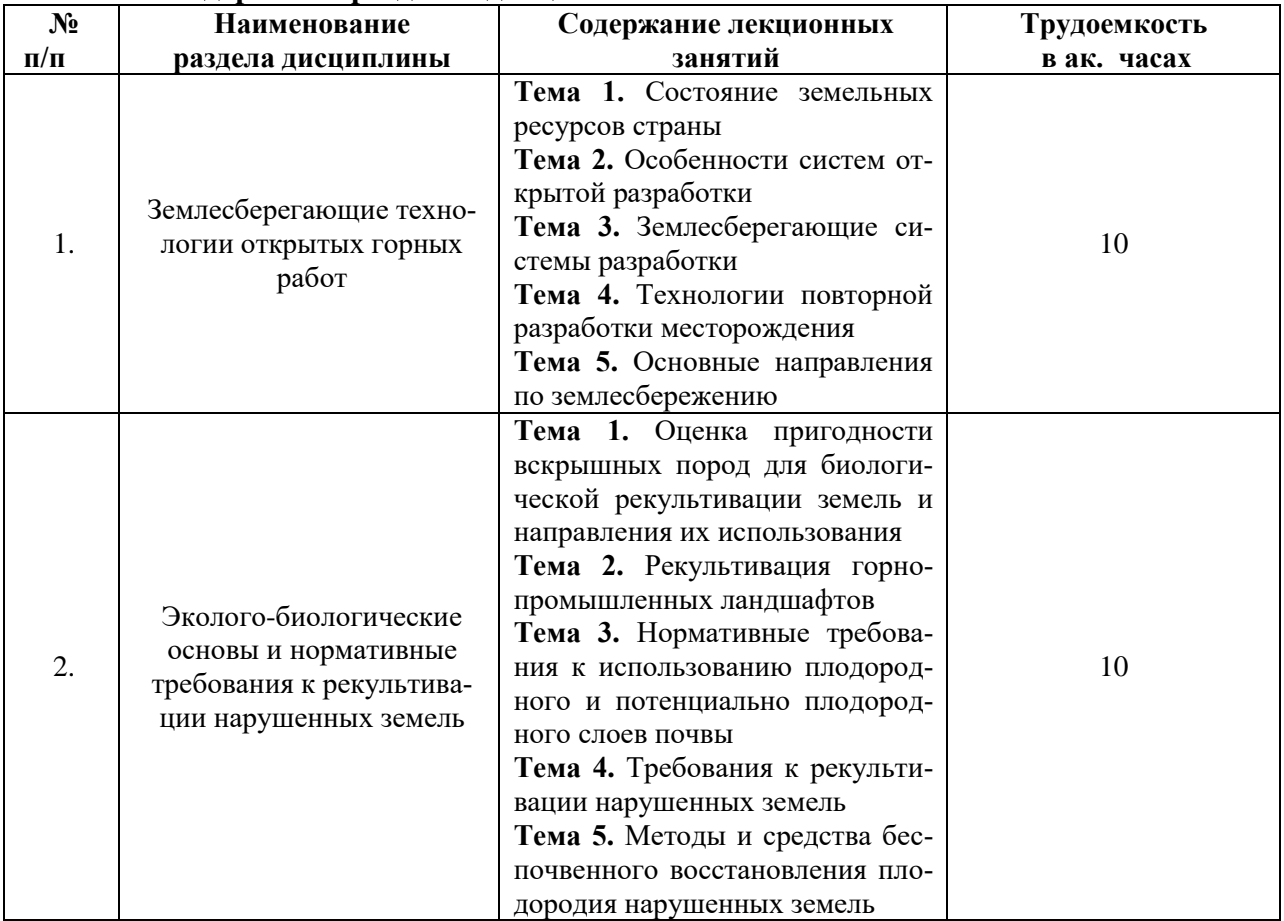

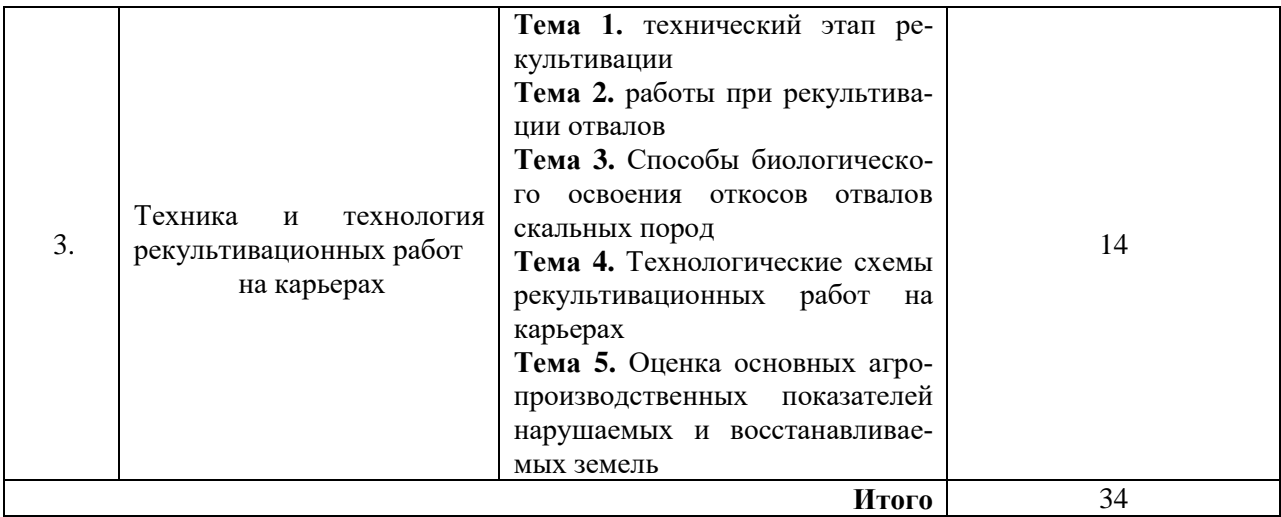

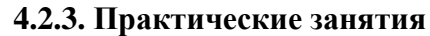

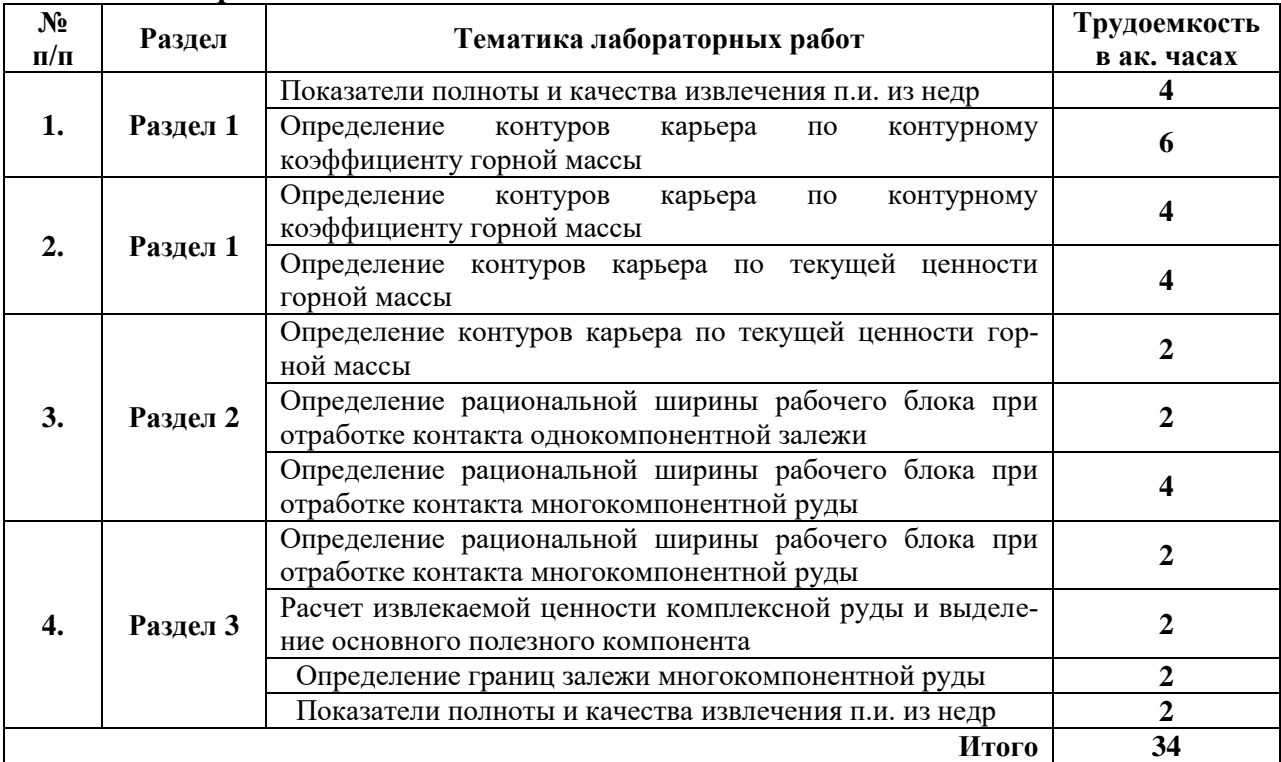

#### **4.2.4. Лабораторные занятия**

Учебным планом практические занятия не предусмотрены.

### **5. ОБРАЗОВАТЕЛЬНЫЕ ТЕХНОЛОГИИ**

В ходе обучения применяются:

**Лекции**, которые являются одним из важнейших видов учебных занятий и составляют основу теоретической подготовки обучающихся.

Цели лекционных занятий:

-дать систематизированные научные знания по дисциплине, акцентировать внимание на наиболее сложных вопросах дисциплины;

-стимулировать активную познавательную деятельность обучающихся, способствовать формированию их творческого мышления.

**Семинарские занятия.** Цели семинарских занятий:

-углубить и закрепить знания, полученные на лекциях и в процессе самостоятельной работы обучающихся с учебной и научной литературой;

-обеспечить живое, творческое обсуждение учебного материала в форме дискуссии, обмена мнениями по рассматриваемым вопросам.

**Практические занятия.** Цели практических занятий:

-совершенствовать умения и навыки решения практических задач.

Главным содержанием этого вида учебных занятий является работа каждого обучающегося по овладению практическими умениями и навыками профессиональной деятельности.

**Консультации** (текущая консультация, накануне зачета) является одной из форм руководства учебной работой обучающихся и оказания им помощи в самостоятельном изучении материала дисциплины, в ликвидации имеющихся пробелов в знаниях, задолженностей по текущим занятиям, в подготовке письменных работ (проектов).

Текущие консультации проводятся преподавателем, ведущим занятия в учебной группе, научным руководителем и носят как индивидуальный, так и групповой характер.

**Самостоятельная работа обучающихся** направлена на углубление и закрепление знаний, полученных на лекциях и других занятиях, выработку навыков самостоятельного активного приобретения новых, дополнительных знаний, подготовку к предстоящим учебным занятиям и промежуточному контролю.

# **6. ОЦЕНОЧНЫЕ СРЕДСТВА ДЛЯ ТЕКУЩЕГО КОНТРОЛЯ УСПЕВАЕМОСТИ, ПРОМЕЖУТОЧНОЙ АТТЕСТАЦИИ ПО ИТОГАМ ОСВОЕНИЯ ДИСЦИПЛИНЫ**

# **6.1. Оценочные средства для текущего контроля успеваемости**

# **Раздел 1**

1. Научно-технические, экономические и правовые предпосылки для рационального и комплексного использования минерального сырья карьерного поля

2. Основные и попутные полезные ископаемые, горные породы-отходы карьерного производства, а также природные и созданные человеком (техногенные) полости в земных недрах

3. Использование этих полостей для размещения инженерных сооружений, лечебниц, лабораторий, убежищ, складов материальных ценностей, создание аккумуляторов воды, размещение хвостохранилищ

4. Уменьшение отходов горно-обогатительного и металлургического производств

5. Комплексные месторождения обычно представлены группой близко расположенных залежей с существенно различным химико-металлургическим составом

#### **Раздел 2**

1. Преимущества и недостатки коэффициента вскрыши

2. Преимущества и недостатки коэффициента горной массы и показателя количества отходов

3. Коэффициент выхода различных горных пород с единицы горной массы.

- 4. Коэффициенты добычи для безотходного и малоотходного производства
- 5. Связь коэффициента добычи с коэффициентом вскрыши

#### **Раздел 3**

- 1. Складирование горных пород отходов карьера
- 2. Стабилизация производительности по попутным полезным
- 3. Установление величины земельного отвода для склада попутных полезных ископаемых
- 4. Обеспечение возможности оперативного управления складом
- 5. Формирование техногенных месторождений из попутных полезных ископаемых

#### **Раздел 4**

1. Отнесение общекарьерных затрат на себестоимость отдельных видов полезных ископаемых

- 2. Повышение эффективности использования земель.
- 3. Рациональное использование сточных карьерных вод.
- 4. Удельные затраты на добычу каждого полезного ископаемого
- 5. Рентный эффект для каждого полезного ископаемого

#### **6.2. Оценочные средства для проведения промежуточной аттестации (зачета)**

#### **6.2.1. Примерный перечень вопросов/заданий для подготовки к зачета (по дисциплине):**

- 1. Графоаналитический метод определения направления углубки карьера
- 2. Техногенные месторождения при открытых горных работах формируются
- 3. Усреднение эксплуатационного коэффициента добычи

4. Организация временного технологического складирования попутных полезных ископаемых (с использованием промежуточных складов)

- 5. Формула распределения общекарьерных затрат на добычу различных полезных ископаемых
	- 6. Загрязнение окружающей природной среды при открытых горных работах
	- 7. Рекультивация нарушенных земель относится к стратегии борьбы с загрязнениями
	- 8. «Чистое производство»
	- 9. К природоохранным задачам при открытых горных работах не относится
	- 10.Уровень освоения комплексного месторождения характеризует
	- 11.При работе карьера с постоянным углом откоса рабочего борта эксплуатационный коэффициент добычи является величиной
	- 12.При определении рационального направления развития горных работ для комплексного месторождения рекомендуется использовать критерий
	- 13.Экономически допустимый коэффициент вскрыши
	- 14.Высота временного отвала почвенного слоя при рекультивации
	- 15.Пригодность месторождения к эксплуатации открытым способом определяется
	- 16.Техногенные месторождения при открытых горных работах формируются
	- 17.При освоении техногенных месторождений отсутствует процесс
	- 18.Наиболее перспективными для освоения являются техногенные месторождения представленные отвалами
	- 19.Распределение общекарьерных затрат на основные и попутные полезные ископаемые должно производиться в соответствии
	- 20.Стабильный минералогический состав характерен для техногенных месторождений, представленных
	- 21.Склады горных пород отходов карьера относятся к месторождениям
	- 22.При добыче попутных полезных ископаемых в карьере полная себестоимость основного полезного ископаемого
	- 23.Современной стратегией борьбы с загрязнениями является
	- 24.Предупреждение загрязнений предполагает
	- 25.Отсутствие специальных способов отработки контактных зон приводят к потерям
	- 26.Выработанное пространство относится к следующим ресурсам земных недр
	- 27.Для определения границ открытой разработки комплексных месторождений используется 28.Первый этап рекультивации складов отходов карьера
	- 29.Выборочная выемка полезного ископаемого обеспечивается лучше
	- 30.Основным критерием рациональности открытой разработки однородных месторождений является коэффициент вскрыши

#### **6.2.2. Примерные тестовые задания к зачету Вариант 1**

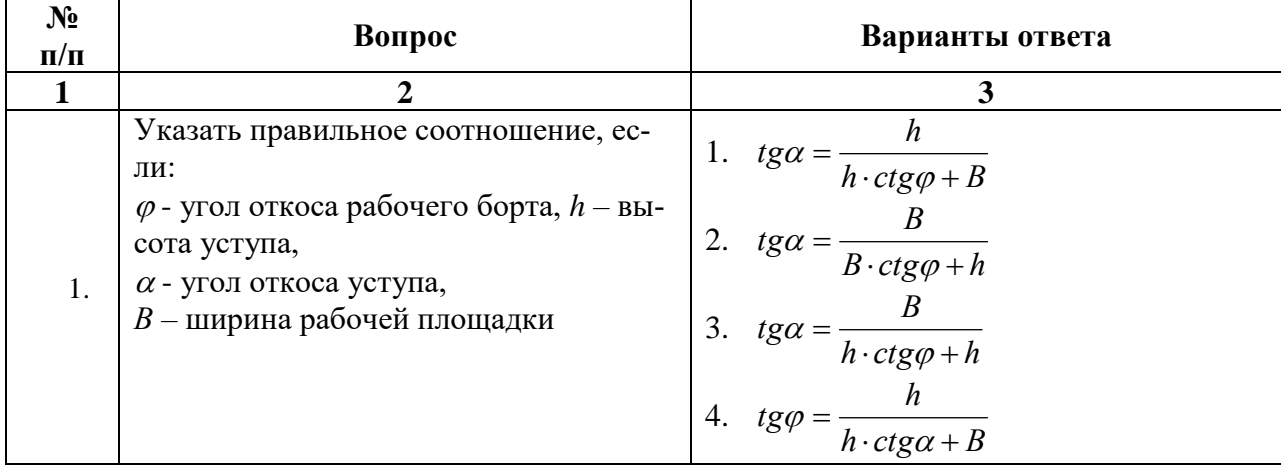

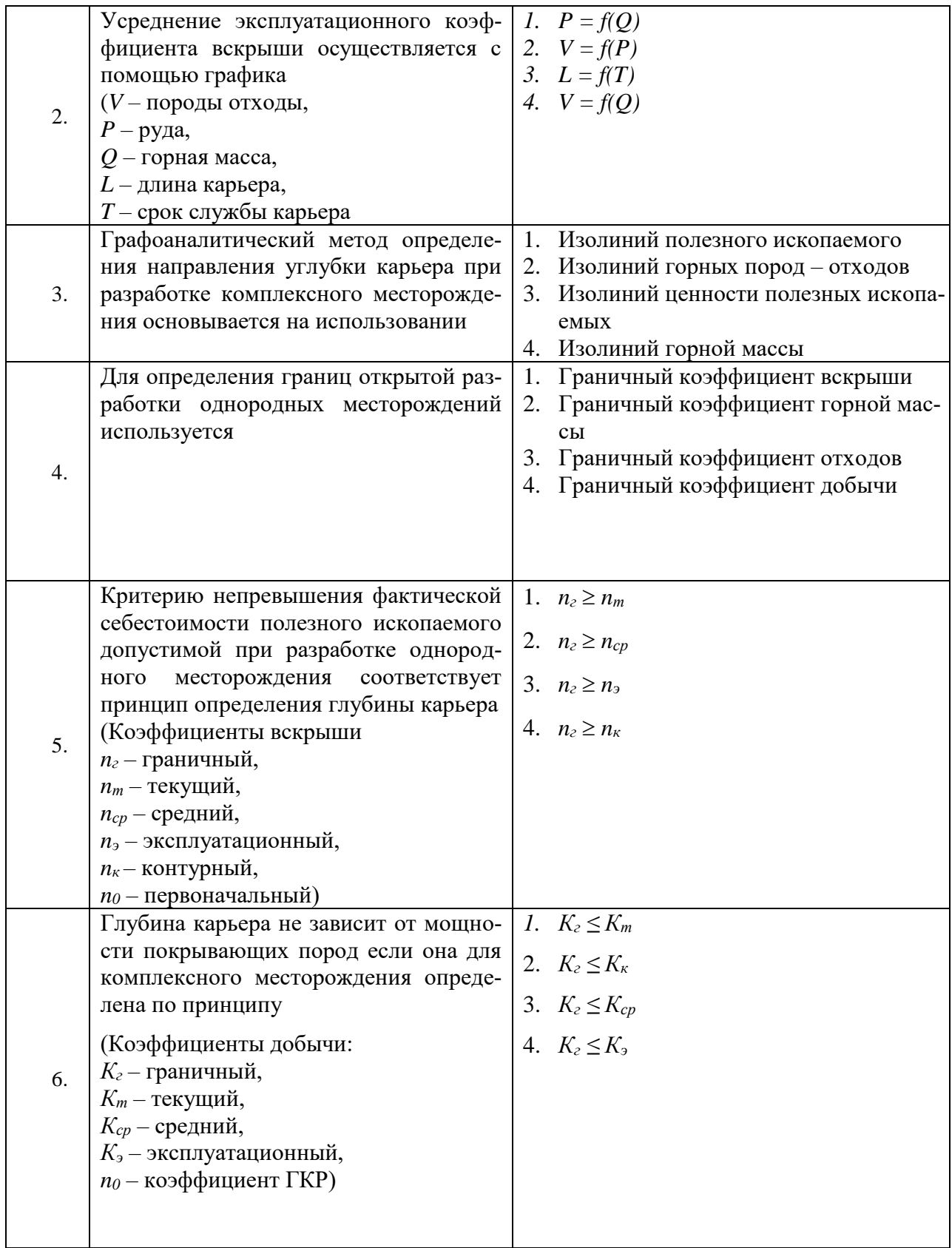

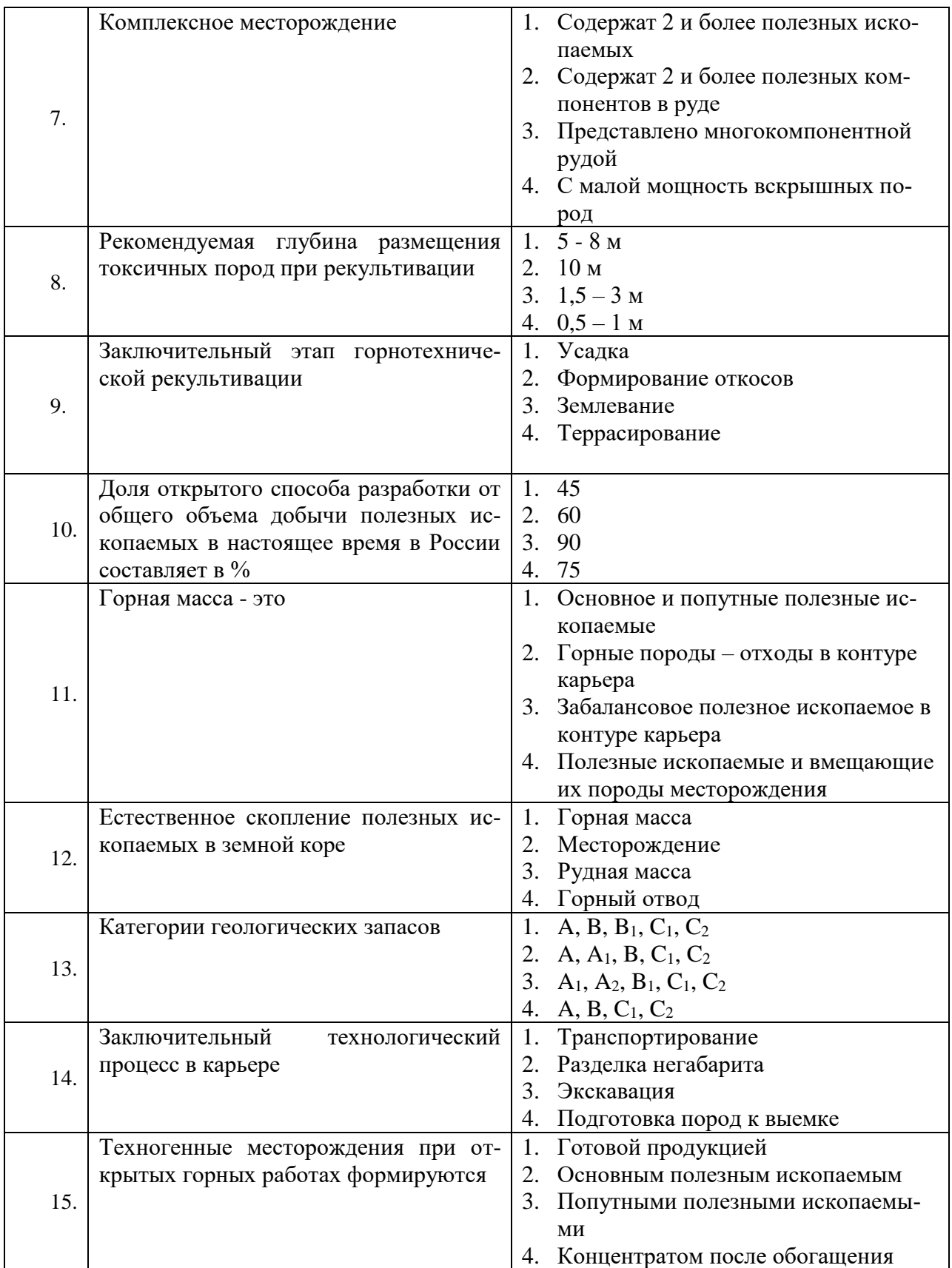

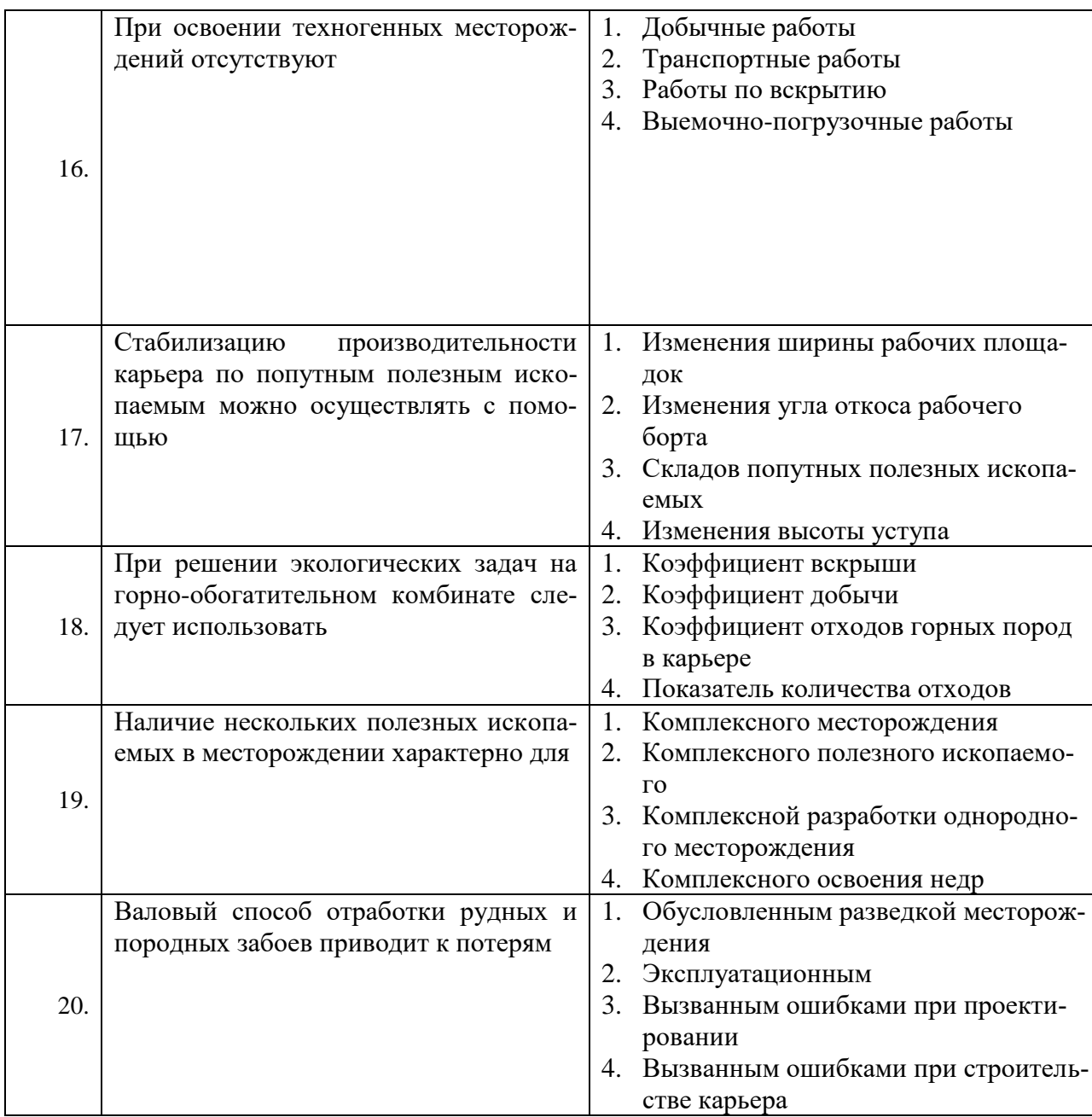

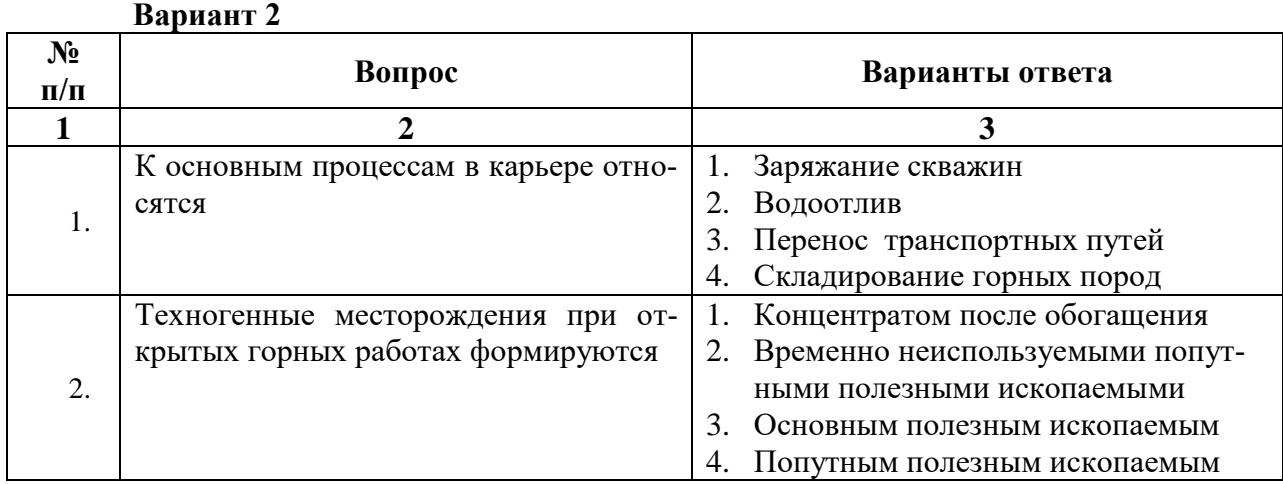

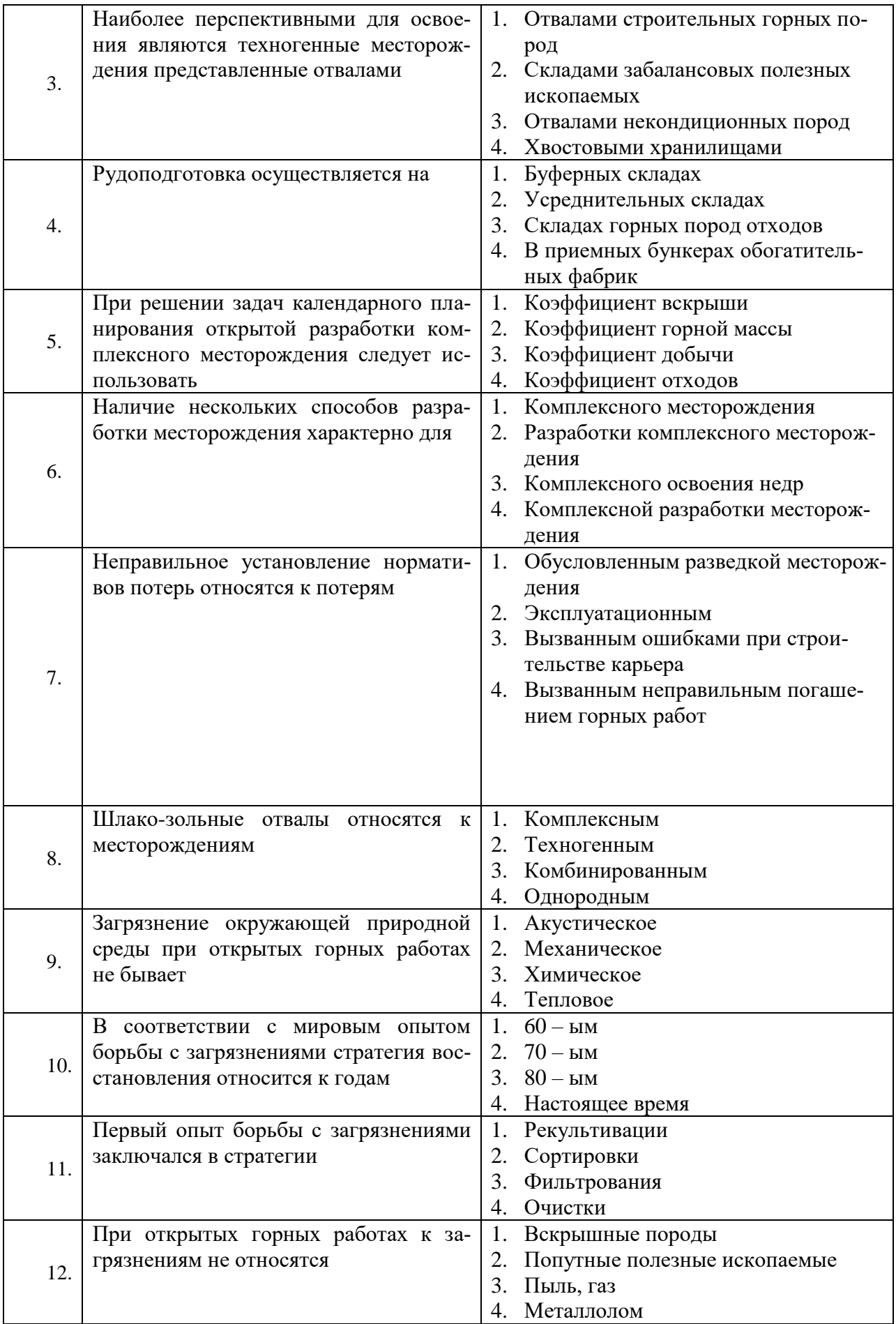

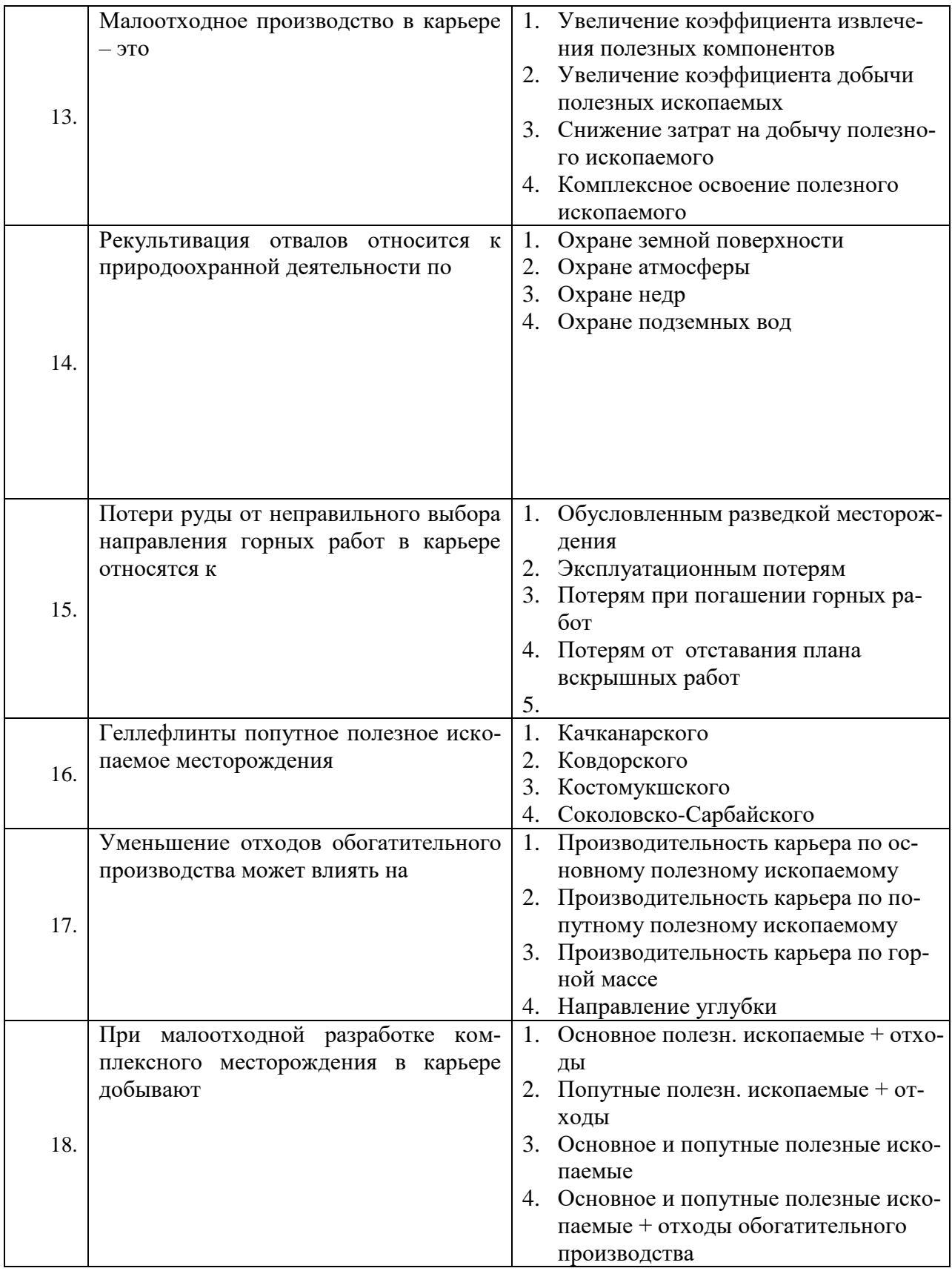

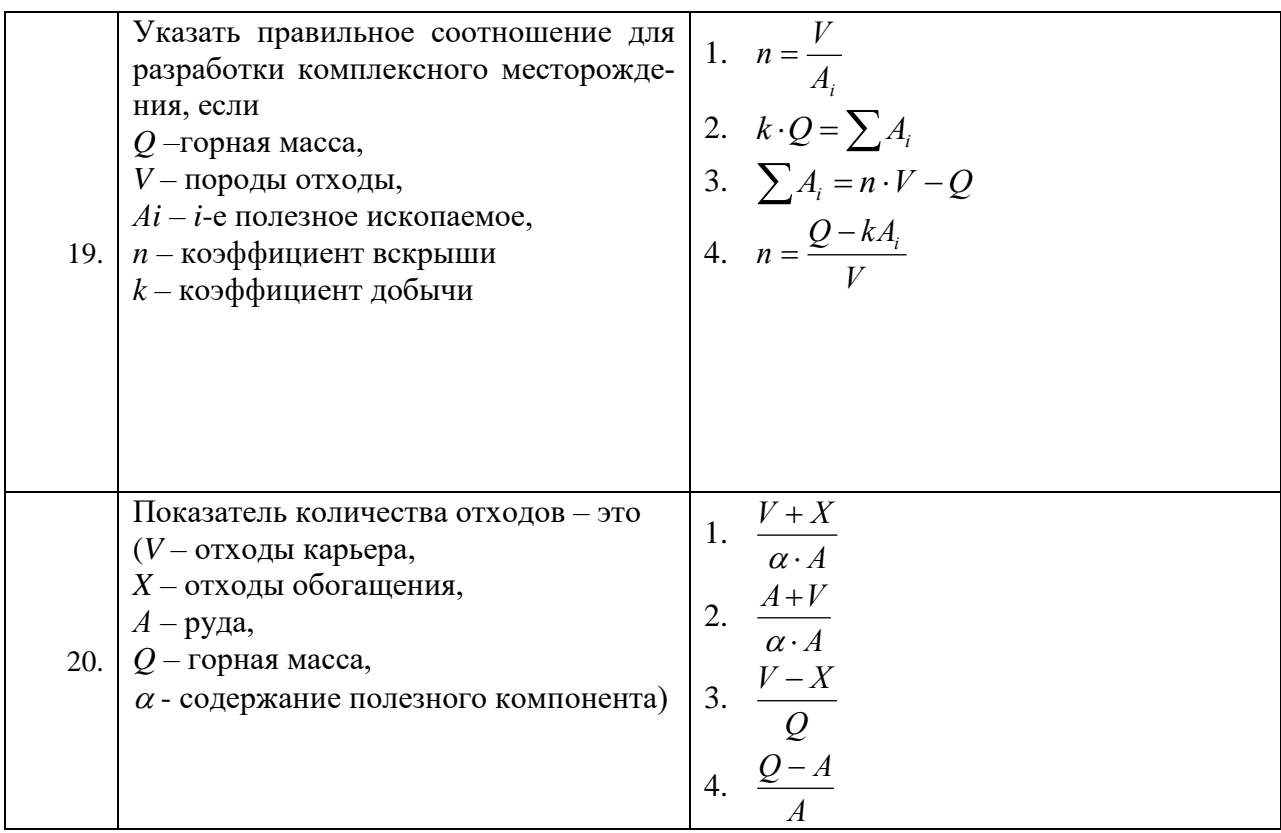

#### Вариант 3

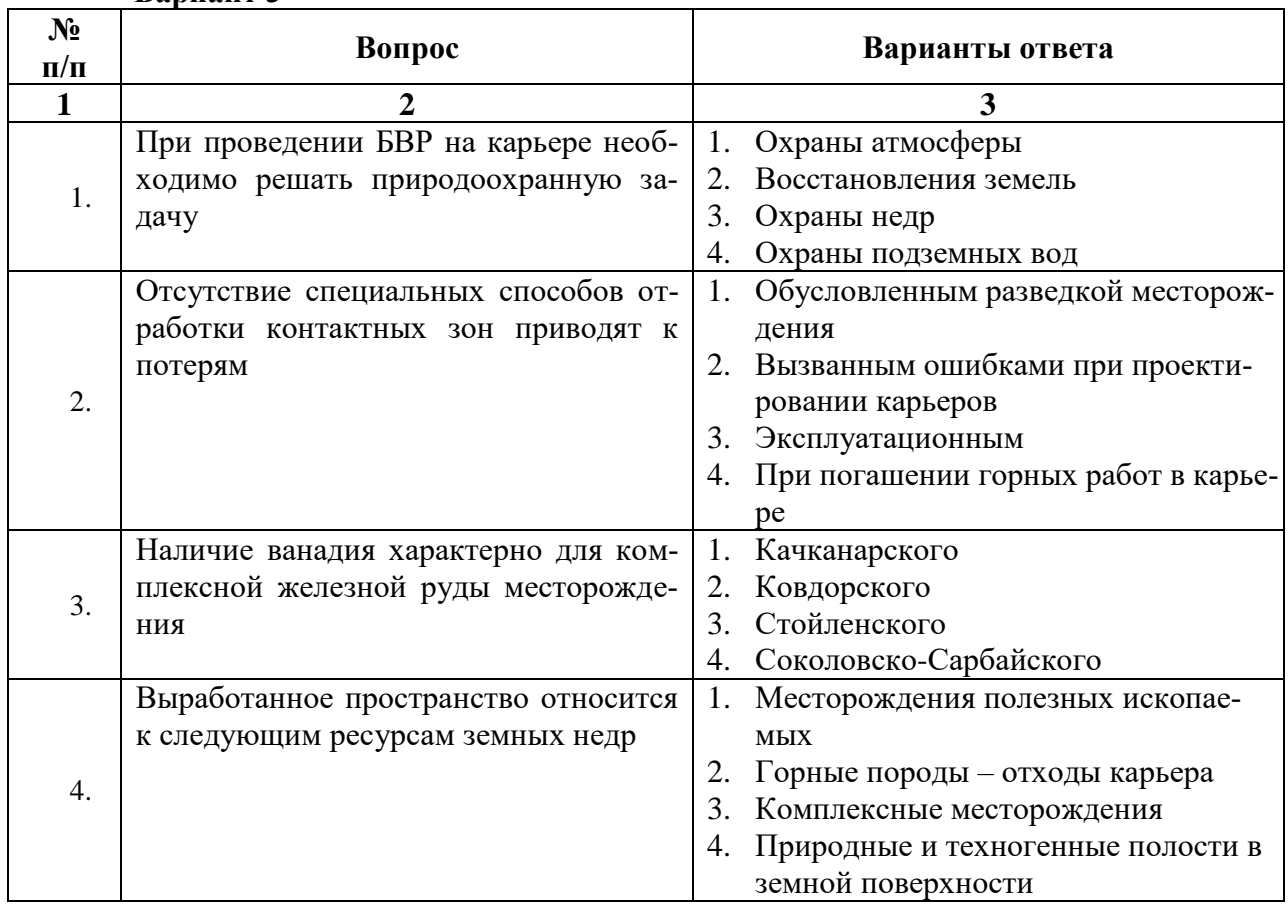

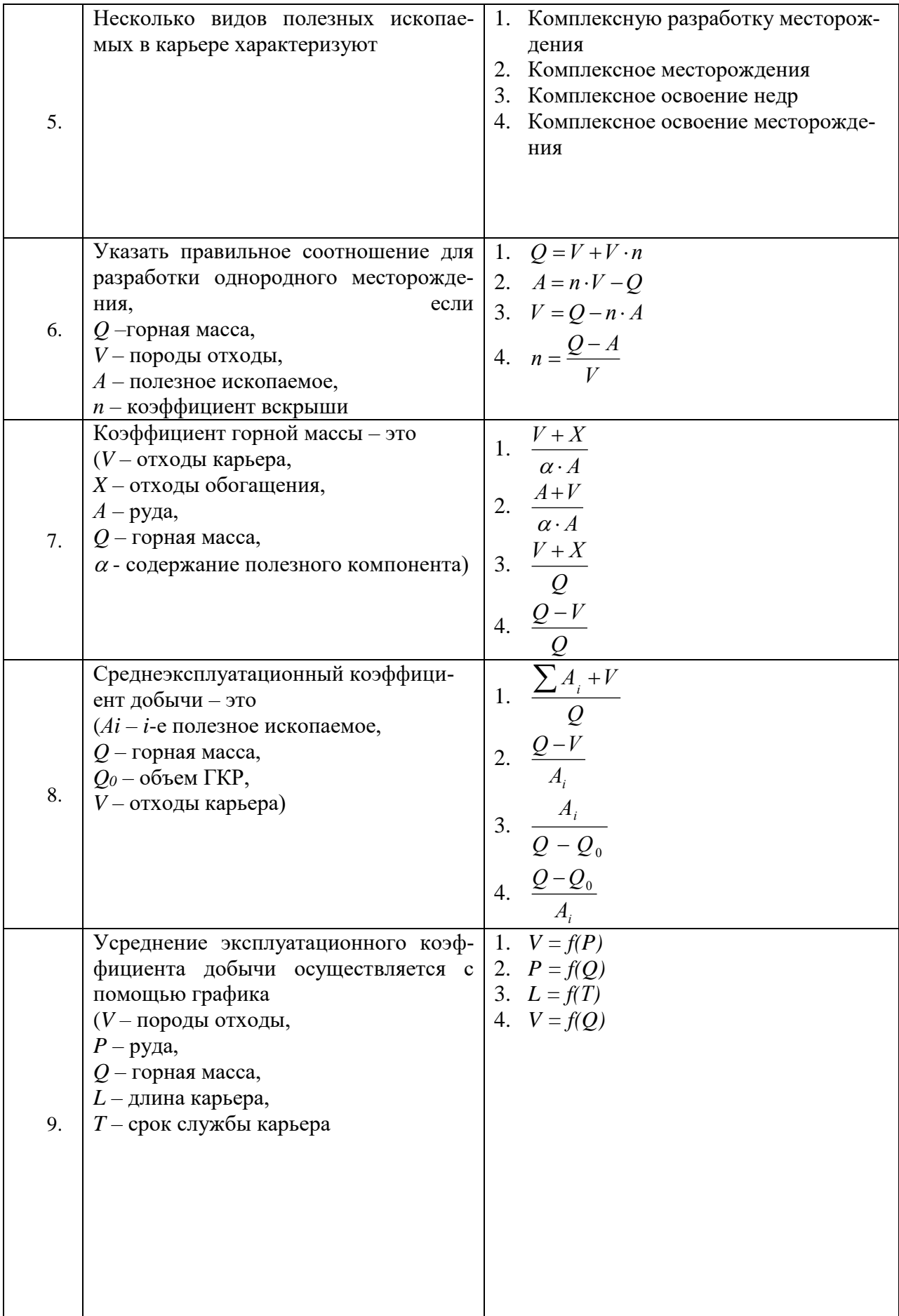

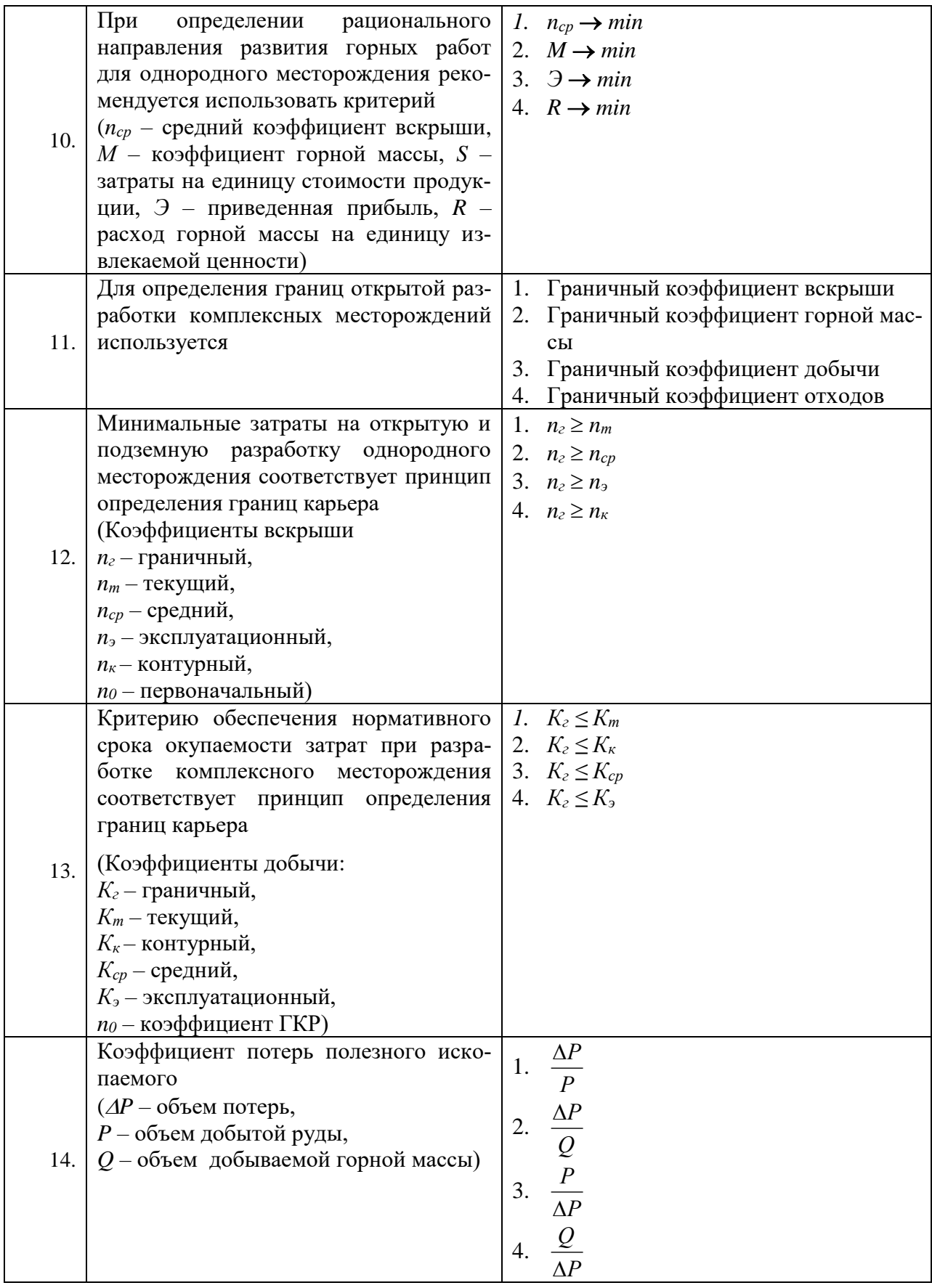

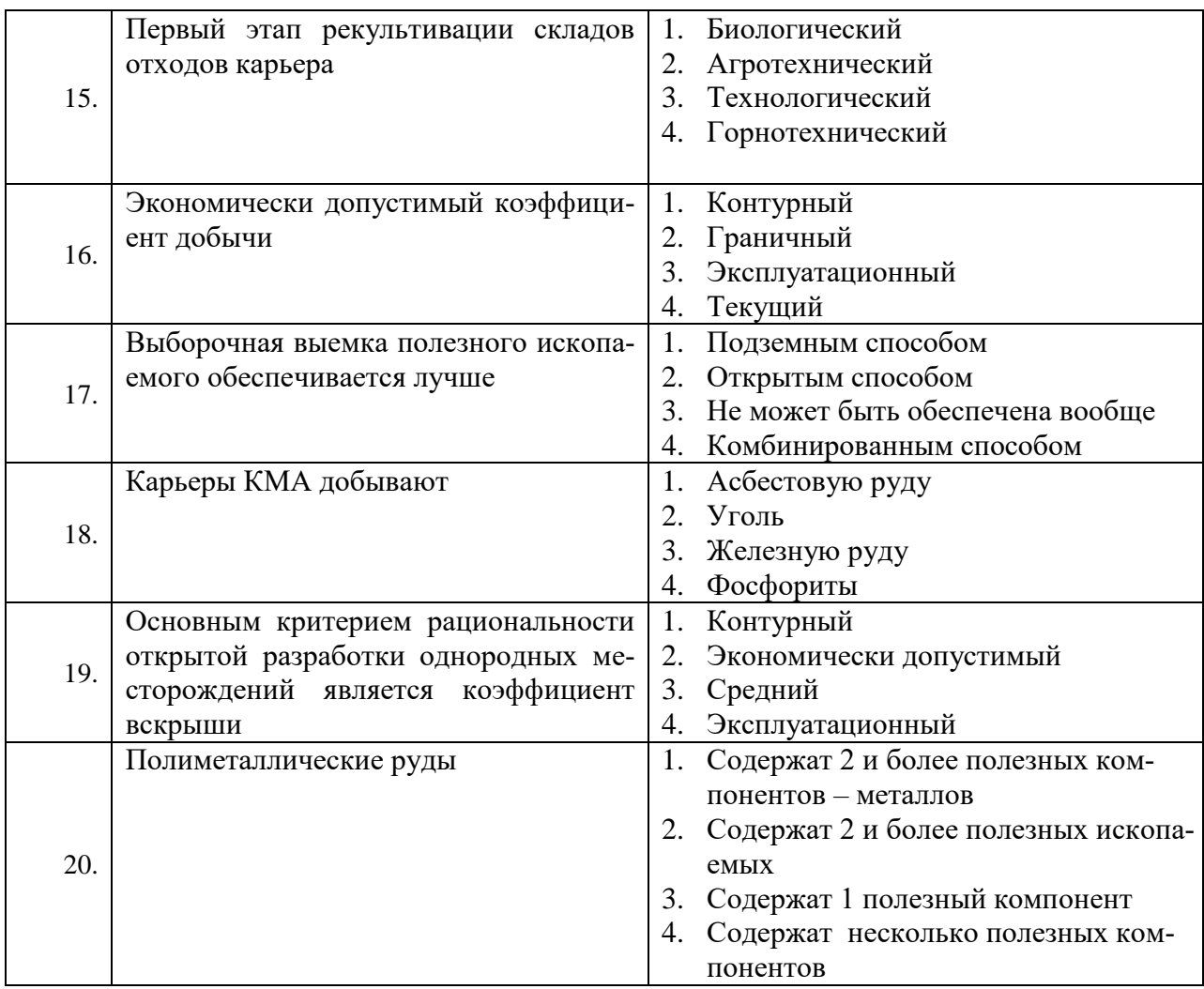

# 6.2.3. Критерии оценок промежуточной аттестации (зачет)

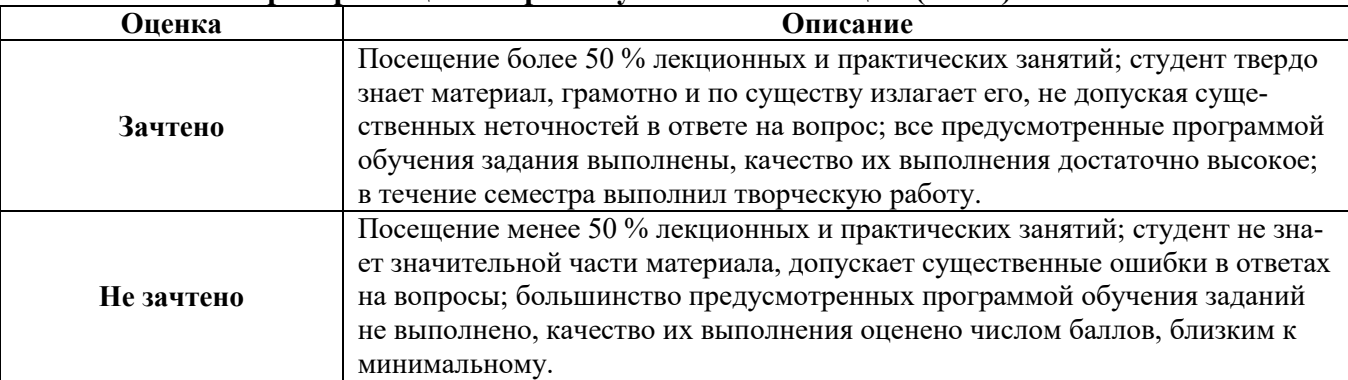

#### Примерная шкала оценивания знаний в тестовой форме:

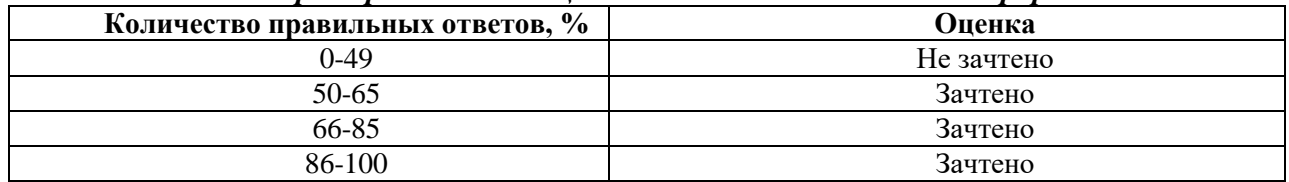

#### **7. УЧЕБНО-МЕТОДИЧЕСКОЕ И ИНФОРМАЦИОННОЕ ОБЕСПЕЧЕНИЕ**

#### **7.1. Основная литература**

1. Холодняков Г.А. Границы открытой разработки комплексных месторождений полезных ископаемых. Л., ЛГИ, 1986.

2. Арсентьев А.И., Холодняков Г.А. Проектирование горных работ при открытой разработке месторождений. М., Недра, 1994.

3. Холодняков Г.А. Определение основных параметров открытой разработки комплексных месторождений. Л., ЛГУ, 1988.

4. Харченко В.А. и др. Рациональное природопользование в горной промышленности. М., ММГУ, 1998.

5. Томаков П.И., Коваленко В.С. и др. Экология и охрана природы при открытых горных работах. М., МГГУ, 1994.

6. Ермолаев, В.А. Технология добычи полезных ископаемых открытым способом [Электронный ресурс] : учеб. пособие — Электрон. дан. — Кемерово : КузГТУ имени Т.Ф. Горбачева, 2012. — 70 с. (<https://e.lanbook.com/book/69427>)

7. Современные инновационные технологии добычи и переработки полезных ископаемых: Сборник докладов II международной научно-технической конференции [Электронный ресурс] : мат. конф.. — Электрон. дан. — Москва : Горная книга, 2015. — 328 с. (<https://e.lanbook.com/book/101697>)

8. Пучков, Л.А. Интегрированные технологии добычи угля на основе гидромеханизации [Электронный ресурс] / Л.А. Пучков, О.В. Михеев. — Электрон. дан. — Москва : Горная книга, 2000. — 296 с. (https://e.lanbook.com/book/3274)

#### **7.2. Дополнительная литература**

1. Временные методики расчета интенсивности отработки карьерного поля (стадия ТЭО). ВОМ 79-3р Минуглепром СССР, Москва, 1979 г., 172 стр. [\(http://www.geokniga.org/books/15699\)](http://www.geokniga.org/books/15699)

2. Милехин Г.Г. Вскрытие и подготовка рудных месторождений. Учебное пособие Издательство МГТУ, Мурманск, 2004 г., 113 стр., УДК: 622.34 [\(http://www.geokniga.org/books/12752\)](http://www.geokniga.org/books/12752)

3. Горно-геологический справочник по разработке рудных месторождений. Том 1, 2 Бейсебаев А.М., Битимбаев М.Ж., Даукеев С.Ж. Информационно-презентационный центр МСК РК, Алматы, 1997 г., 252 стр., УДК: 622.272.06:622.341 (035) [\(http://www.geokniga.org/books/14805\)](http://www.geokniga.org/books/14805)

4. Богатов Б.А. Математические методы и модели в горном деле. - Мн.: УП «Технопринт», 2003. - 278с.

5. Капутин Ю.Е. Информационные технологии планирования горных работ. - СПб, "Недра", 2004, - 420с.

6. Открытые горные работы: Справочник. - М.: Горное бюро, 1994.

7. Ржевский В.В. Открытые горные работы. Технология и комплексная механизация. // М.: изд. «Либроком», 2010.-552с.

8. Шпанский О.В. Технология и комплексная механизация добычи нерудного сырья для производства строительных материалов. / О.В. Шпанский, Ю.Д. Буянов. // М.: Недра. 1996

#### **7.3. Базы данных, электронно-библиотечные системы, информационносправочные и поисковые системы**

1. Поисковые системы Yandex, Google, Rambler, Yahoo и др.

2. Информационно-издательский центр по геологии и недропользованию Министерства природных ресурсов и экологии Российской Федерации - ООО "ГЕОИН- ФОРММАРК" <http://www.geoinform.ru/>

3. Информационно-аналитический центр «Минерал» - <http://www.mineral.ru/>

4. Электронная библиотека Российской Государственной Библиотеки (РГБ): http://www.rsl.ru/

5. Мировая цифровая библиотека: http://wdl.org/ru

6. Европейская цифровая библиотека Europeana: http://www.europeana.eu/portal

7. Свободная энциклопедия Википедия: https://ru.wikipedia.org

8. Электронная библиотека учебников[: http://studentam.net](http://studentam.net/)

#### **7.4. Учебно-методическое обеспечение самостоятельной работы студента**

1. Холодняков Г.А. Границы открытой разработки комплексных месторождений полезных ископаемых. Л., ЛГИ, 1986.

2. Арсентьев А.И., Холодняков Г.А. Проектирование горных работ при открытой разработке месторождений. М., Недра, 1994.

3. Холодняков Г.А. Определение основных параметров открытой разработки комплексных месторождений. Л., ЛГУ, 1988.

4. Харченко В.А. и др. Рациональное природопользование в горной промышленности. М., ММГУ, 1998.

5. Томаков П.И., Коваленко В.С. и др. Экология и охрана природы при открытых горных работах. М., МГГУ, 1994.

#### **8. МАТЕРИАЛЬНО-ТЕХНИЧЕСКОЕ ОБЕСПЕЧЕНИЕ ДИСЦИПЛИНЫ 8.1. Материально-техническое оснащение аудиторий:**

Специализированные аудитории, используемые при проведении лекционных и практических занятий, оснащены мультимедийными проекторами и комплектом аппаратуры, позволяющей демонстрировать текстовые и графические материалы.

Лекционный курс читается с мультимедийным сопровождением – демонстрацией презентационного материала с помощью мультимедийного проектора.

Лабораторные работы проводятся в компьютерном классе кафедры разработки месторождений полезных ископаемых с установленными на компьютерах системами автоматизированного проектирования.

#### **8.2. Помещения для самостоятельной работы:**

1. Оснащенность помещения для самостоятельной работы: 13 посадочных мест. Стул – 25 шт., стол – 2 шт., стол компьютерный – 13 шт., шкаф – 2 шт., доска аудиторная маркерная – 1 шт., АРМ учебное ПК (монитор + системный блок) – 14 шт. Доступ к сети «Интернет», в электронную информационно-образовательную среду Университета.

Перечень лицензионного программного обеспечения: Microsoft Windows 7 Professional:ГК № 1464-12/10 от 15.12.10 «На поставку компьютерного оборудования» ГК № 959-09/10 от 22.09.10 «На поставку компьютерной техники» ГК № 447-06/11 от 06.06.11 «На поставку оборудования» ГК № 984-12/11 от 14.12.11 «На поставку оборудования" Договор № 1105-12/11 от 28.12.2011 «На поставку компьютерного оборудования», Договор № 1106-12/11 от 28.12.2011 «На поставку компьютерного оборудования» ГК № 671-08/12 от 20.08.2012 «На поставку продукции», Microsoft Open License 60799400 от 20.08.2012, Microsoft Open License 48358058 от 11.04.2011, Microsoft Open License 49487710 от 20.12.2011, Microsoft Open License 49379550 от 29.11.2011,

2. Оснащенность помещения для самостоятельной работы: 17 посадочных мест. Доска для письма маркером – 1 шт., рабочие места студентов, оборудованные ПК с доступом в сеть университета – 17 шт., мультимедийный проектор – 1 шт., АРМ преподавателя для работы с мультимедиа – 1 шт. (системный блок, мониторы – 2 шт.), стол – 18 шт., стул – 18 шт. Доступ к сети «Интернет», в электронную информационно-образовательную среду Университета.

Перечень лицензионного программного обеспечения: Операционная система Microsoft Windows XP Professional: Microsoft Open License 16020041 от 23.01.200.

Операционная система Microsoft Windows 7 Professional Microsoft Open License 49379550 от 29.11.2011.

Microsoft Office 2007 Standard Microsoft Open License 42620959 от 20.08.2007

3. Оснащенность помещения для самостоятельной работы: 16 посадочных мест. Стол компьютерный для студентов (тип 4) - 3 шт., стол компьютерный для студентов (тип 6) – 2 шт., стол компьютерный для студентов (тип 7) – 1 шт., кресло преподавателя (сетка, цвет черный) – 17 шт., доска напольная мобильная белая магнитно-маркерная «Magnetoplan» 1800мм×1200мм - 1 шт., моноблок Lenovo M93Z Intel Q87 – 17 шт., плакат – 5 шт. Доступ к сети «Интернет», в электронную информационно-образовательную среду Университета.

Перечень лицензионного программного обеспечения: Microsoft Windows 7 Professional: Microsoft Open License 49379550 от 29.11.2011.

Microsoft Office 2007 Professional Plus: Microsoft Open License 46431107 от 22.01.2010.

CorelDRAW Graphics Suite X5 Договор №559-06/10 от 15.06.2010 «На поставку программного обеспечения» Autodesk product: Building Design Suite Ultimate 2016, product Key: 766H1

Cisco Packet Tracer 7.1 (свободно распространяемое ПО), Quantum GIS (свободно распространяемое ПО), Python (свободно распространяемое ПО), R (свободно распространяемое ПО), Rstudio (свободно распространяемое ПО), SMath Studio (свободно распространяемое ПО), GNU Octave (свободно распространяемое ПО), Scilab (свободно распространяемое ПО)

#### **8.3. Помещения для хранения и профилактического обслуживания оборудования:**

1. Центр новых информационных технологий и средств обучения:

Оснащенность: персональный компьютер – 2 шт. (доступ к сети «Интернет»), монитор – 4 шт.,сетевой накопитель – 1 шт.,источник бесперебойного питания – 2 шт., телевизор плазменный Panasonic – 1 шт., точка Wi-Fi – 1 шт., паяльная станция – 2 шт., дрель – 5 шт., перфоратор – 3 шт., набор инструмента – 4 шт., тестер компьютерной сети – 3 шт., баллон со сжатым газом – 1 шт., паста теплопроводная – 1 шт., пылесос – 1 шт., радиостанция – 2 шт., стол – 4 шт., тумба на колесиках – 1 шт., подставка на колесиках – 1 шт., шкаф – 5 шт., кресло – 2 шт., лестница Alve – 1 шт.

Перечень лицензионного программного обеспечения: Microsoft Windows 7 Professional (Лицензионное соглашение Microsoft Open License 60799400 от 20.08.2012)

Microsoft Office 2010 Professional Plus (Лицензионное соглашение Microsoft Open License 60799400 от 20.08.2012)

Антивирусное программное обеспечение Kaspersky Endpoint Security (Договор № Д810(223)- 12/17 от 11.12.17)

2. Центр новых информационных технологий и средств обучения:

Оснащенность: стол – 5 шт., стул – 2 шт., кресло – 2 шт., шкаф – 2 шт., персональный компьютер – 2 шт. (доступ к сети «Интернет»), монитор – 2 шт., МФУ – 1 шт., тестер компьютерной сети – 1 шт., балон со сжатым газом – 1 шт., шуруповерт – 1 шт.

Перечень лицензионного программного обеспечения: Microsoft Windows 7 Professional (Лицензионное соглашение Microsoft Open License 60799400 от 20.08.2012)

Microsoft Office 2007 Professional Plus (Лицензионное соглашение Microsoft Open License 46431107 от 22.01.2010)

Антивирусное программное обеспечение Kaspersky Endpoint Security (Договор № Д810(223)- 12/17 от 11.12.17)

3. Центр новых информационных технологий и средств обучения:

Оснащенность: стол – 2 шт., стуля – 4 шт., кресло – 1 шт., шкаф – 2 шт., персональный компьютер – 1 шт. (доступ к сети «Интернет»), веб-камера Logitech HD C510 – 1 шт., колонки Logitech – 1 шт., тестер компьютерной сети – 1 шт., дрель – 1 шт., телефон – 1 шт., набор ручных инструментов $-1$ шт.

Перечень лицензионного программного обеспечения:Microsoft Windows 7 Professional (Лицензионное соглашение Microsoft Open License 48358058 от 11.04.2011)

Microsoft Office 2007 Professional Plus (Лицензионное соглашение Microsoft Open License 46431107 от 22.01.2010)

Антивирусное программное обеспечение Kaspersky Endpoint Security (Договор № Д810(223)- 12/17 от 11.12.17)

#### **8.4. Лицензионное программное обеспечение:**

1. Microsoft Office 2010 Standard: Microsoft Open License 60799400 от 20.08.2012 (обслуживание до 2020 года)

2. Autodesk product: Building Design Suite Ultimate 2016, product Key: 766H1

3.Quantum GIS (свободно распространяемое ПО), Python (свободно распространяемое ПО),SMath Studio (свободно распространяемое ПО), Scilab (свободно распространяемое ПО)